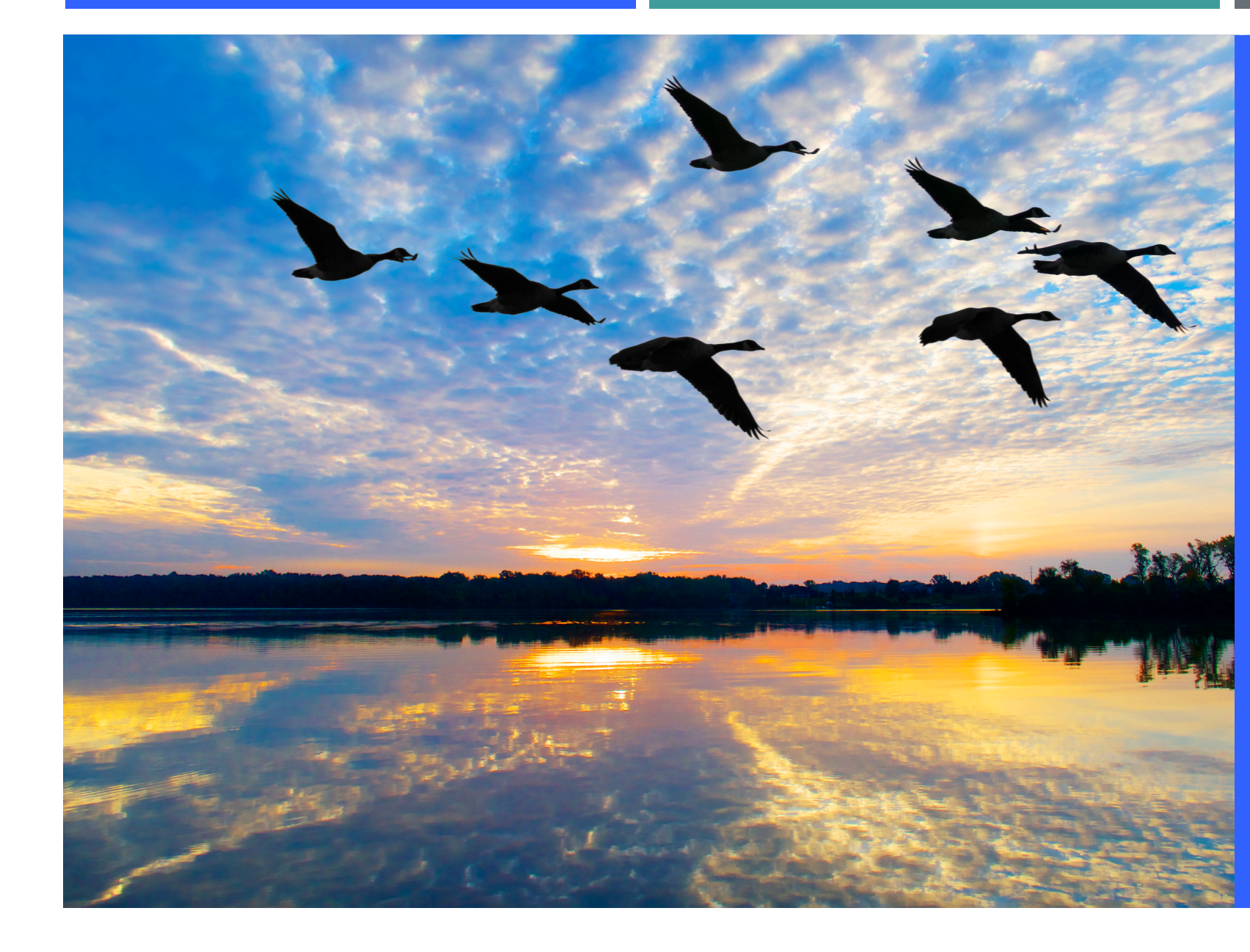

## ABOUT US

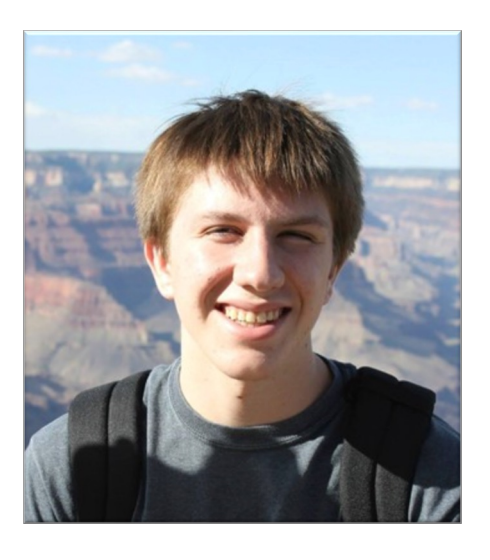

### *Alex Motley*

Alex is a software engineer at IBM leading the WebSphere Application Server migration tools team. His team develops several migration tools to help with a variety of modernization scenarios including WebSphere traditional to Liberty, Java SE and EE versions, and on-premise to cloud. He has almost a decade of experience working with Java EE and Java application server technology. Alex enjoys hiking and skiing and lives in Rochester, MN.

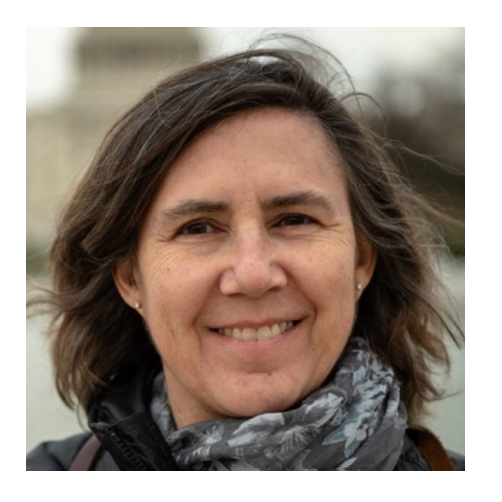

### *Cindy High*

Cindy is a software engineer with IBM and is the WebSphere Application Server migration tools architect focusing on application modernization and configuration migration. She has worked over 20 years with Java EE and application server technology. The tools we developed over the years for WebSphere can help you migrate your applications easier! Cindy enjoys biking and working on stained glass projects and lives in Raleigh, NC.

MAKING THE MOVE TO JAVA 17

WHY MIGRATE?

### WHY MIGRATE?

### **IDK 11**

JDK  $11$  is the open-source reference implementation of version  $11$  of the Java SE  $11$ .<br>Platform as specified by by JSR 384 in the Java Community Process.

JDK 11 reached General Availability on 25 September 2018. Production-ready binaries under the GPL are available from Oracle: binaries from other vendors will follow shortly

The features and schedule of this release were proposed and tracked via the JEP Process, as amended by the JEP 2.0 proposal. The release was produced using the JDK Release Process (JEP 3).

### **Features**

- 181: Nest-Based Access Control
- 309: Dynamic Class-File Constants
- 315: Improve Aarch64 Intrinsics
- 318: Epsilon: A No-Op Garbage Collector
- 320: Remove the Java EE and CORBA Modules
- 321: HTTP Client (Standard)
- 323: Local-Variable Syntax for Lambda Parameters
- 324: Key Agreement with Curve25519 and Curve448
- 327: Unicode 10
- 328: Flight Recorder
- 329: ChaCha20 and Poly1305 Cryptographic Algorith
- 330: Launch Single-File Source-Code Programs
- 331: Low-Overhead Heap Profiling
- 332: Transport Layer Security (TLS) 1.3
- 333: ZGC: A Scalable Low-Latency Garbage Collector (Experimental)
- 335: Deprecate the Nashorn JavaScript Engine
- 336: Deprecate the Pack200 Tools and API

### $IDK<sub>12</sub>$

JDK 12 is the open-source reference implementation of version 12 of the Java SE ,<br>Platform as specified by by ISR 386 in the lava Community Process. IDK 12 reached General Availability on 19 March 2019. Production-ready binaries inder the GPL are available from Oracle; binaries from other vendors will follo

shortly.

The features and schedule of this release were proposed and tracked via the JEP<br>Process, as amended by the JEP 2.0 proposal. The release was produced using the<br>JDK Release Process (JEP 3).

### **Features**

- 189: Shenandoah: A Low-Pause-Time Garbage Collector (Experimental)
- 230: Microbenchmark Suite
- 325: Switch Expressions (Preview)
- 334: JVM Constants API
- 340: One AArch64 Port, Not Two
- 341: Default CDS Archives
- 344: Abortable Mixed Collections for G1
- 346: Promptly Return Unused Committed Memory from G1

### $JDK$  13

- JDK 13 is the open-source reference implementation of version 13 of the Java SE<br>Platform as specified by by JSR 388 in the Java Community Process.
- JDK 13 reached General Availability on 17 September 2019. Production-ready<br>binaries under the GPL are available from Oracle; binaries from other vendors

The features and schedule of this release were proposed and tracked via the JEP Process, as amended by the JEP 2.0 proposal. The release was produced using the JDK Release Process (JEP 3).

### **Features**

### 350: Dynamic CDS Archives

- 351: ZGC: Uncommit Unused Memory<br>351: ZGC: Uncommit Unused Memory<br>353: Reimplement the Legacy Socket API
- 354: Switch Expressions (Preview)
- 355: Text Blocks (Preview)
	- - **JDK 14**

JDK 14 is the open-source reference implementation of versit<br>Platform as specified by by JSR 389 in the Java Community P JDK 14 reached General Availability on 17 March 2020. Pr<br>under the GPL are available from Oracle; binaries from ot

---------<br>The features and schedule of this release were proposed and<br>Process, as amended by the JEP 2.0 proposal. The release wa<br>JDK Release Process (JEP 3).

### .<br>Features

- 1088<br>
1088: Pattern Matching for instance<br>
1305: Pattern Matching for instance<br>
1343: Packaging Tool (Incubator)<br>
1343: IFR Event Streaming<br>
1349: IFR Event Streaming<br>
1349: IFR Event Streaming<br>
1358: Neipful NullPointerEx
- 
- 
- 
- 
- 
- 
- 
- 365: ZGC on Windows
- 366: Deprecate the ParallelScavenge + SerialOld GC Combination 367: Remove the Pack200 Tools and API
- 368: Text Blocks (Second Preview) 370: Foreign-Memory Access API (Incubat
- 

## Lots of new features

### Feature Lists (JDK 11,

**JDK 14, JDK** 

JDK 15 is the open-source reference implementation of version 15 of the Java SE<br>Platform, as specified by by JSR 390 in the Java Community Process.

- JDK 15 reached General Availability on 15 September 2020. Production-ready
- ollow shortly

### The features and schedule of this release were proposed and tracke rocess, as amended by the JEP 2.0 proposal. The release was prod JDK 16 is the open-source reference im<br>Platform, as specified by by JSR 390 in **IDK Release Process (IEP 3)**

### Features

- 339: Edwards-Curve Digital Signature Algorithm (EdDSA) 360: Sealed Classes (Preview)
- 371: Hidden Classes
- 372: Remove the Nashorn JavaScript Engine
- 373: Reimplement the Legacy DatagramSocket API<br>373: Reimplement the Legacy DatagramSocket API<br>374: Disable and Deprecate Biased Locking
- 375: Pattern Matching for instance of (Second Preview)
- 377: ZGC: A Scalable Low-Latency Garbage Collecto
- 378: Text Blocks
- 379: Shenandoah: A Low-Pause-Time Garbage Collector<br>381: Remove the Solaris and SPARC Ports
- 
- 383: Foreign-Memory Access API (Second Incubator)
- 384: Records (Second Preview)<br>385: Deprecate RMI Activation for Remova
	-
- 387: Elastic Metaspace<br>388: Windows/AArch64 Port

JDK 16 reached General Availability on<br>under the GPL are available from Oracl

The features and schedule of this relea

338: Vector API (Incubator)

369: Migrate to GitHub 376: ZGC: Concurrent Thread-Stack

386: Alpine Linux Port

347: Enable C++14 Language Feat

357: Migrate from Mercurial to Git

380: Unix-Domain Socket Channels

**IDK Release Process (IEP 3)** 

rocess, as amended by the JEP 2.0 pro

- 389: Foreign Linker API (Incubator)<br>390: Warnings for Value-Based Clas
- 
- 392: Packaging Tool
	-
	- 393: Foreign-Memory Access API (T<br>394: Pattern Matching for instance
- 395: Records
	- **396:** Strongly Encapsulate JDK Inte<br>**397:** Sealed Classes (Second Previe
	-

 $INK$  15

- 
- binaries under the GPL are available from Oracle; binaries from other

### **IDK 16**

**Features** 

- var for local variables (JEP 286)
- New methods in classes (Collection, etc) (JEP 2
	- List<String> myList = ArrayList<Stri
	- myList.add("Georgia");
	- myList.add("Minnesota");
	- myList.add("Texas");
	- $myList = Collections.unmodified LieC$

+ var myList = List.of("Georgia", "Min

Text Blocks (JEP 378)

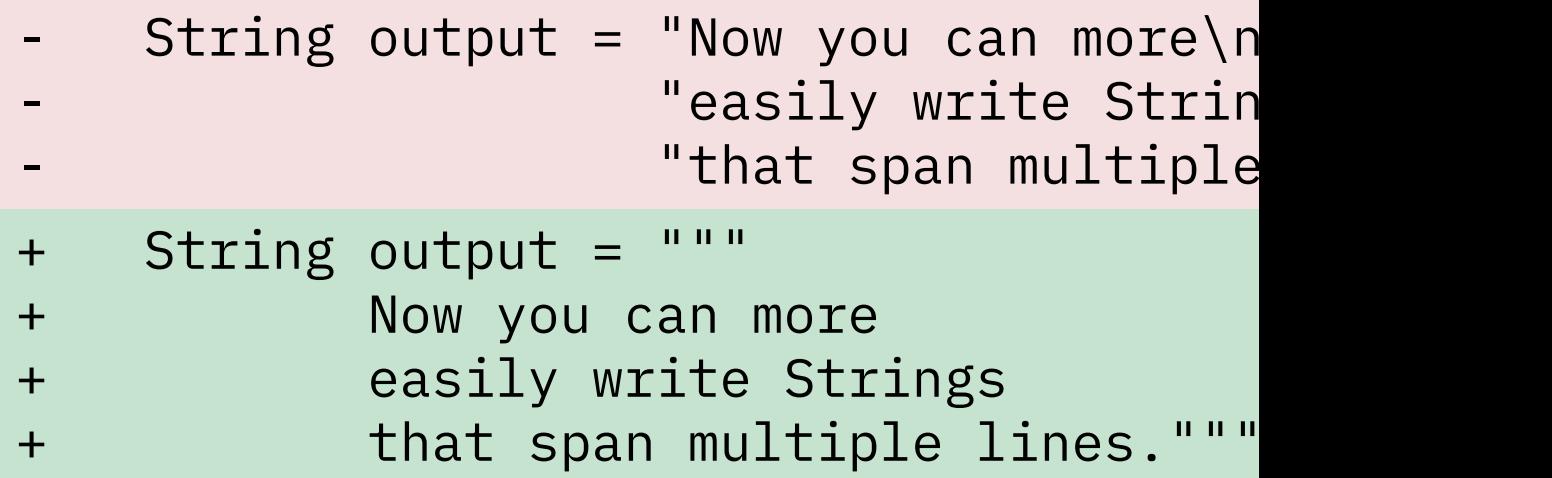

Helpful NullPointerExceptions (JEP 358)

```
- Exception in thread "main" java.lang.Null
      at ...
+ Exception in thread "main" java.lang.NullF
+ Cannot invoke "String.concat(String)" beca
+ is null
+ at ...
```
Records (JEP 395)

```
- public class Car {
      private final String color;
      private final String make;
      private final String model;
-
      public Car(String color, String make, String
           this.color = color;
          this.make = make;this_model = model;\overline{\mathsf{S}}-
      // Getters for color, make, model
      // equals, toString, and hashCode methods
 - }
+ public record Car (String color, String make, St:
```
Switch enhancements (JEP 361, JEP 406)

```
String result = ";
    switch day) {
       case MONDAY:
       case TUESDAY:
       case WEDNESDAY:
       case THURSDAY:
      case FRIDAY:
          result = "Weekday";break;
       case SATURDAY:
       case SUNDAY:
          result = "Weekend";break;
       default:
          throw new IllegalStateException("Unknown
     \zeta+ var result = switch day) {
+ case MONDAY, TUESDAY, WEDNESDAY, THURSDAY, FI
+ case SATURDAY, SUNDAY -> "Weekend"; 
+ default -> throw new IllegalStateException(")
+ };
```
■ instanceof Pattern Matching (JEP 394)

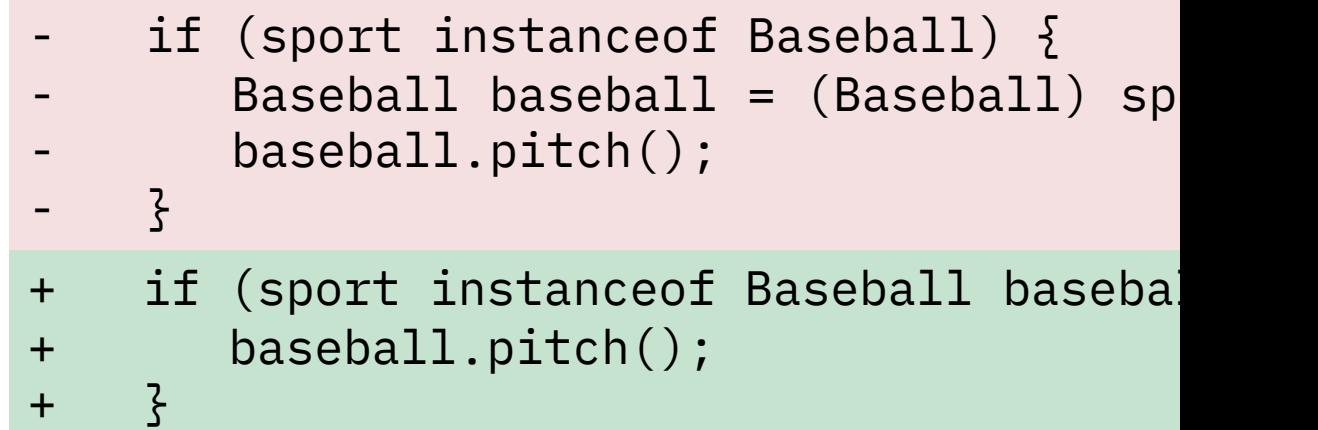

## WHY MIGRATE?

## Security Related Changes

- Crypto
- $\blacksquare$  With Ap Security for rem
- **E** Strongly Interna
- **Sealed**
- **Hidden**

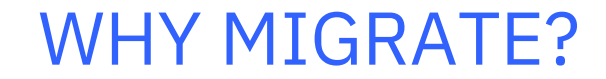

# Library/tooling developers need to keep up

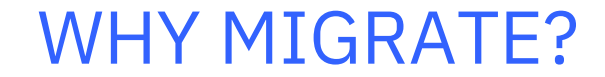

# …and of course: Java 8 and 11 will EOL

MAKING THE MOVE TO JAVA 17

WHAT IS MY TARGET JAVA VERSION?

## JAVA TIMELINE

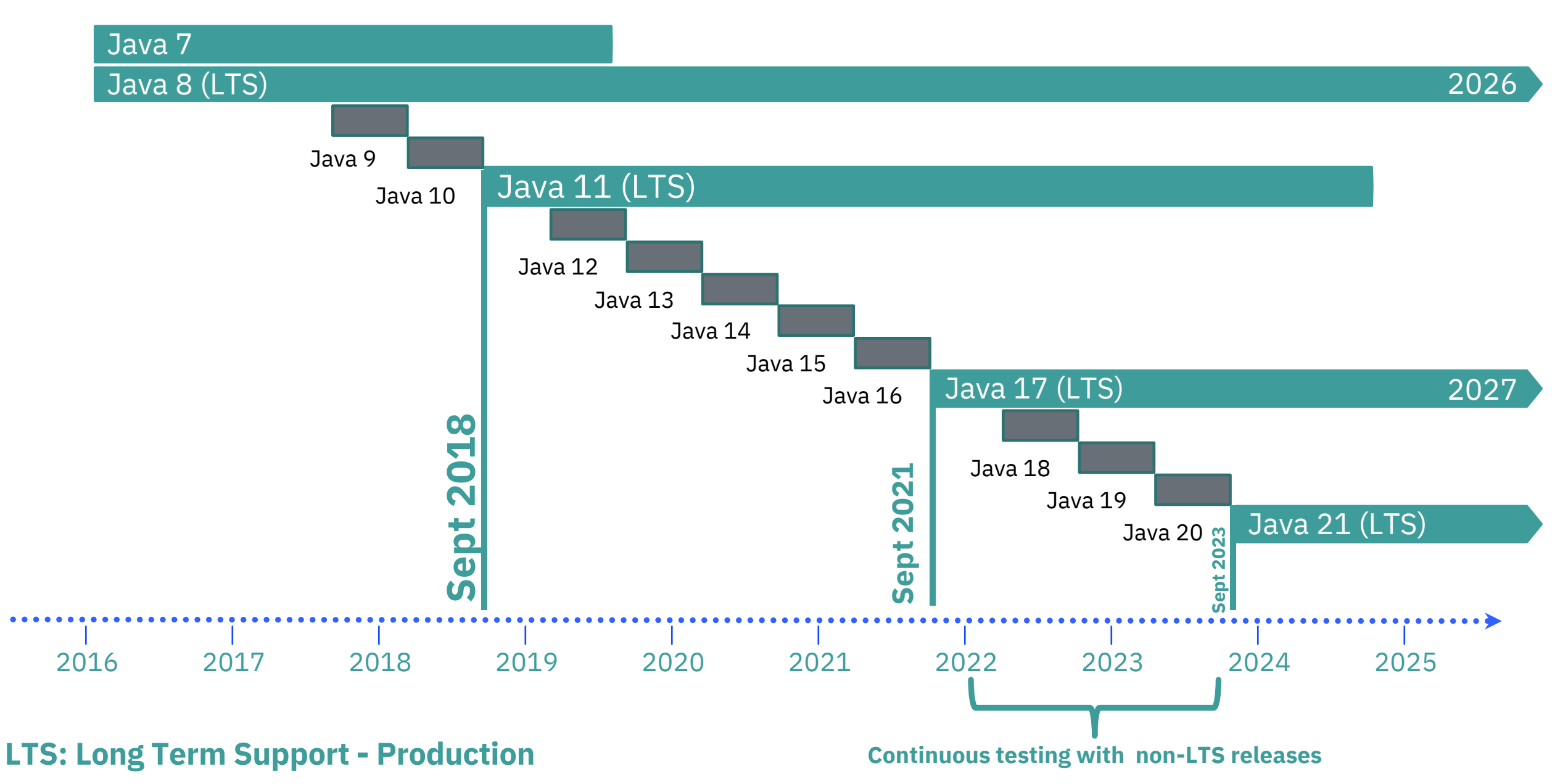

MAKING THE MOVE TO JAVA 17

WHAT ARE THE TOP MIGRATION ISSUES FOR  $JAVA 8/11 \rightarrow JAVA$ 17+?

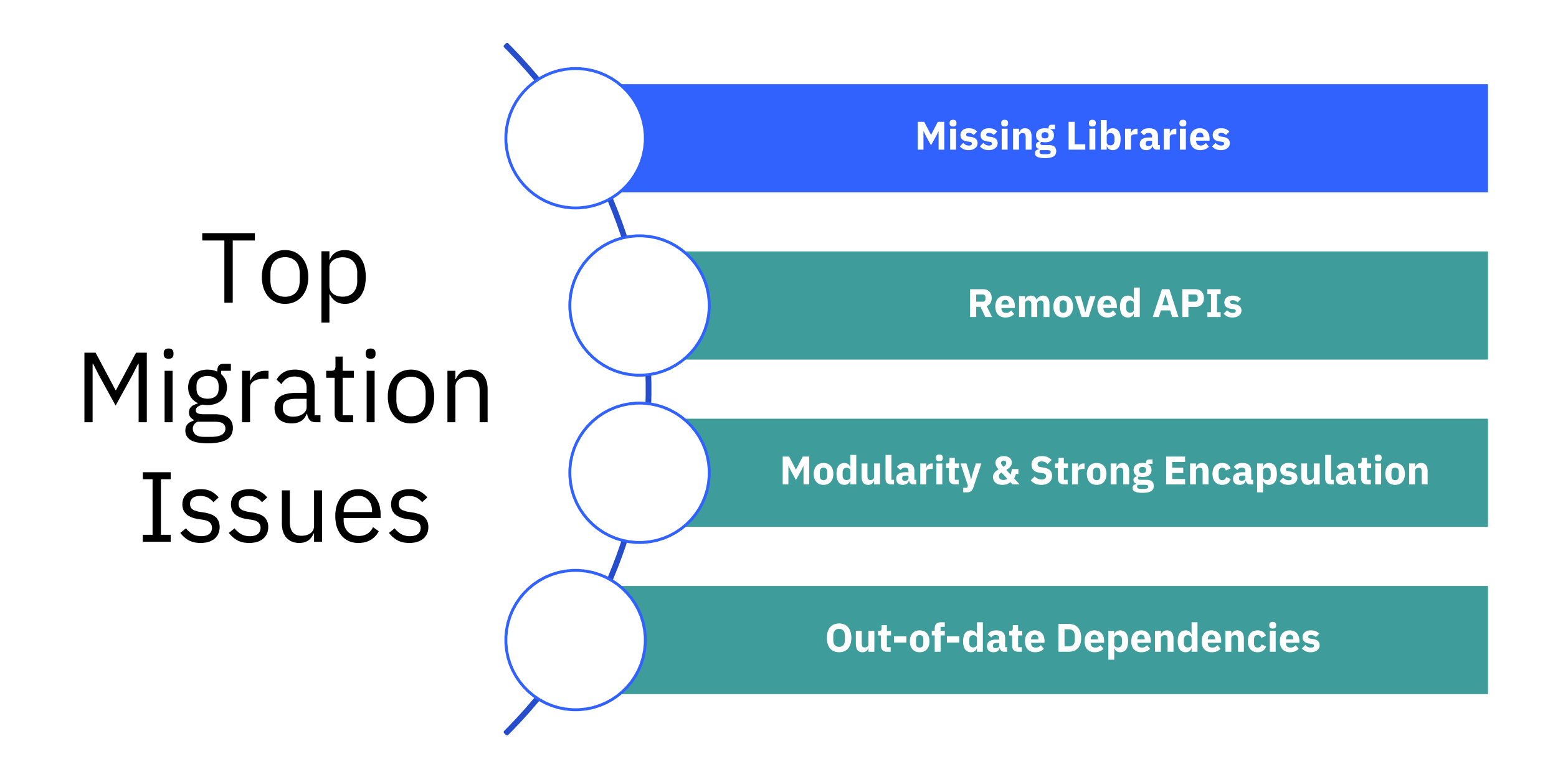

## Java 11+ (Java EE)

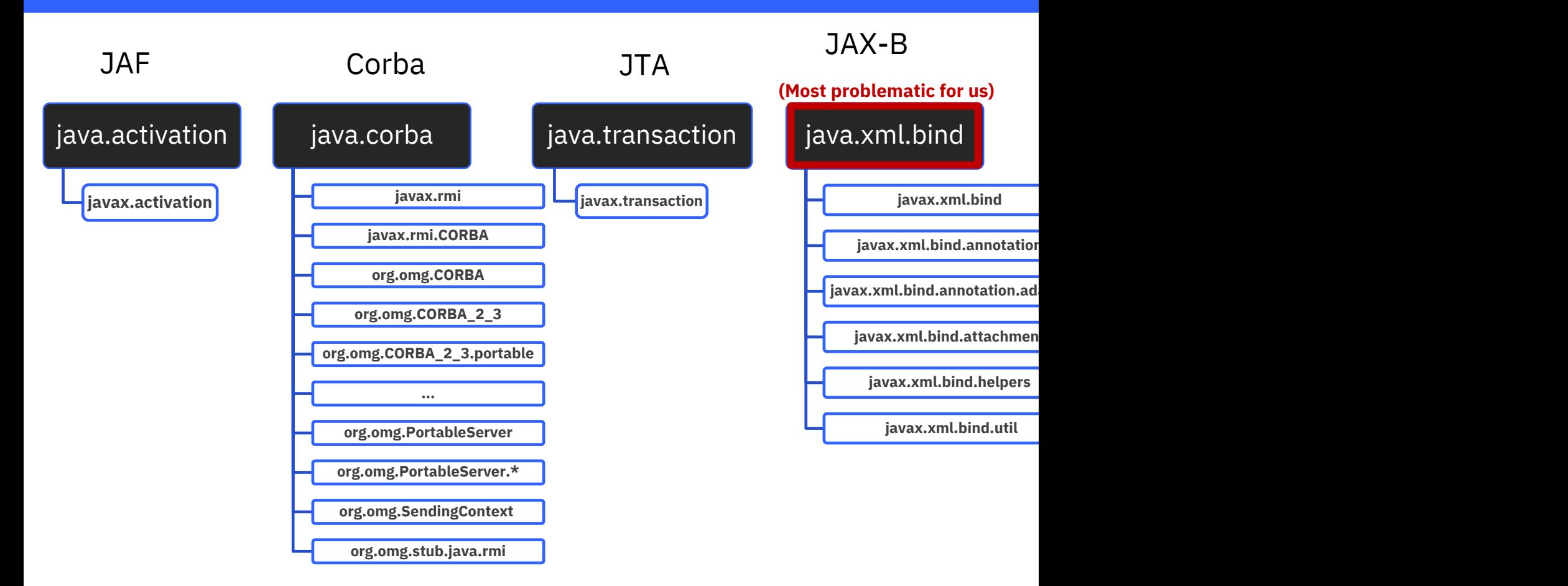

**Option 1: Package your own dependencies Option 2: Rely on the app server to provide them (Open Liberty 2: Rely on the app server to provide them** 

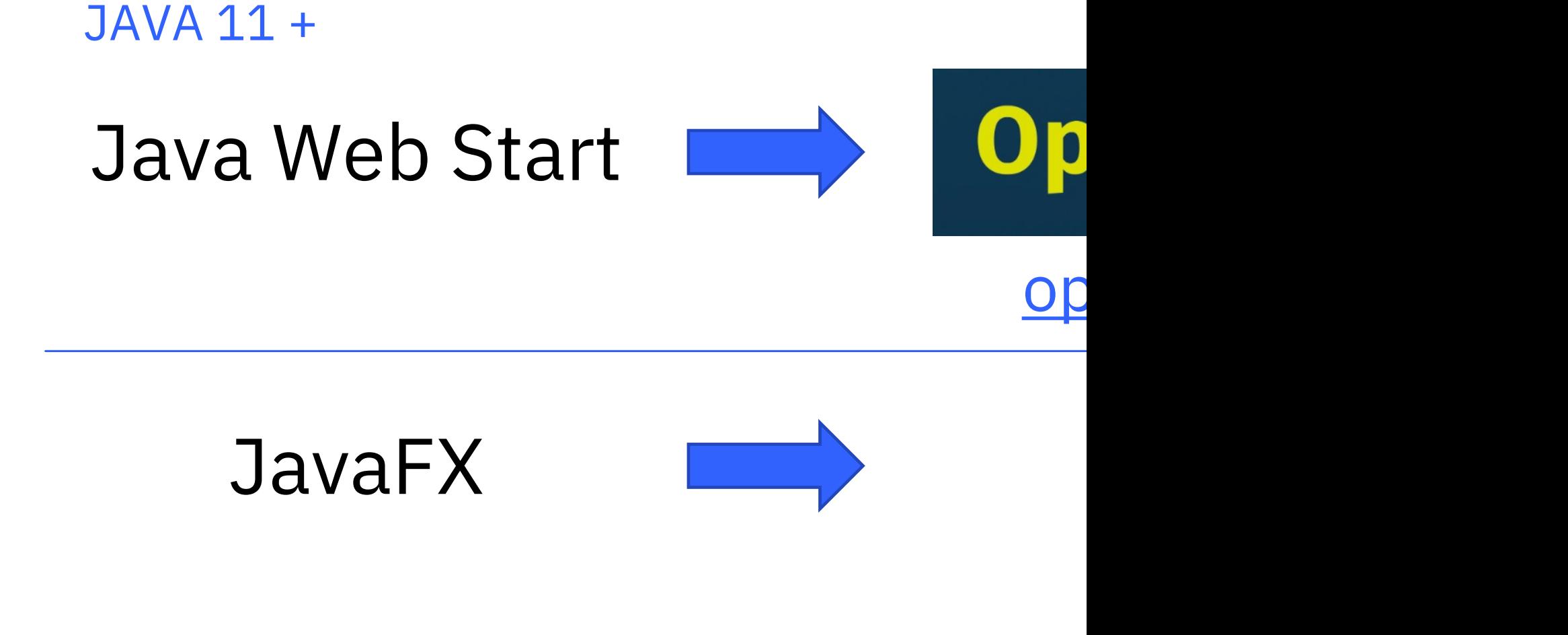

JAVA 17 +

Nashorn JavaScript Engine github.co

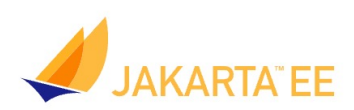

**AROUT SPECIFICATIONS + COMPATIBLE PRODUCTS -COMMUN** 

## **JAKARTA EE BUILDING AN OPEN SOURCE ECOSYSTEM FOR CLOUD NATIVE EI**

Java 11+: Java EE (Checkout jakarta.ee)

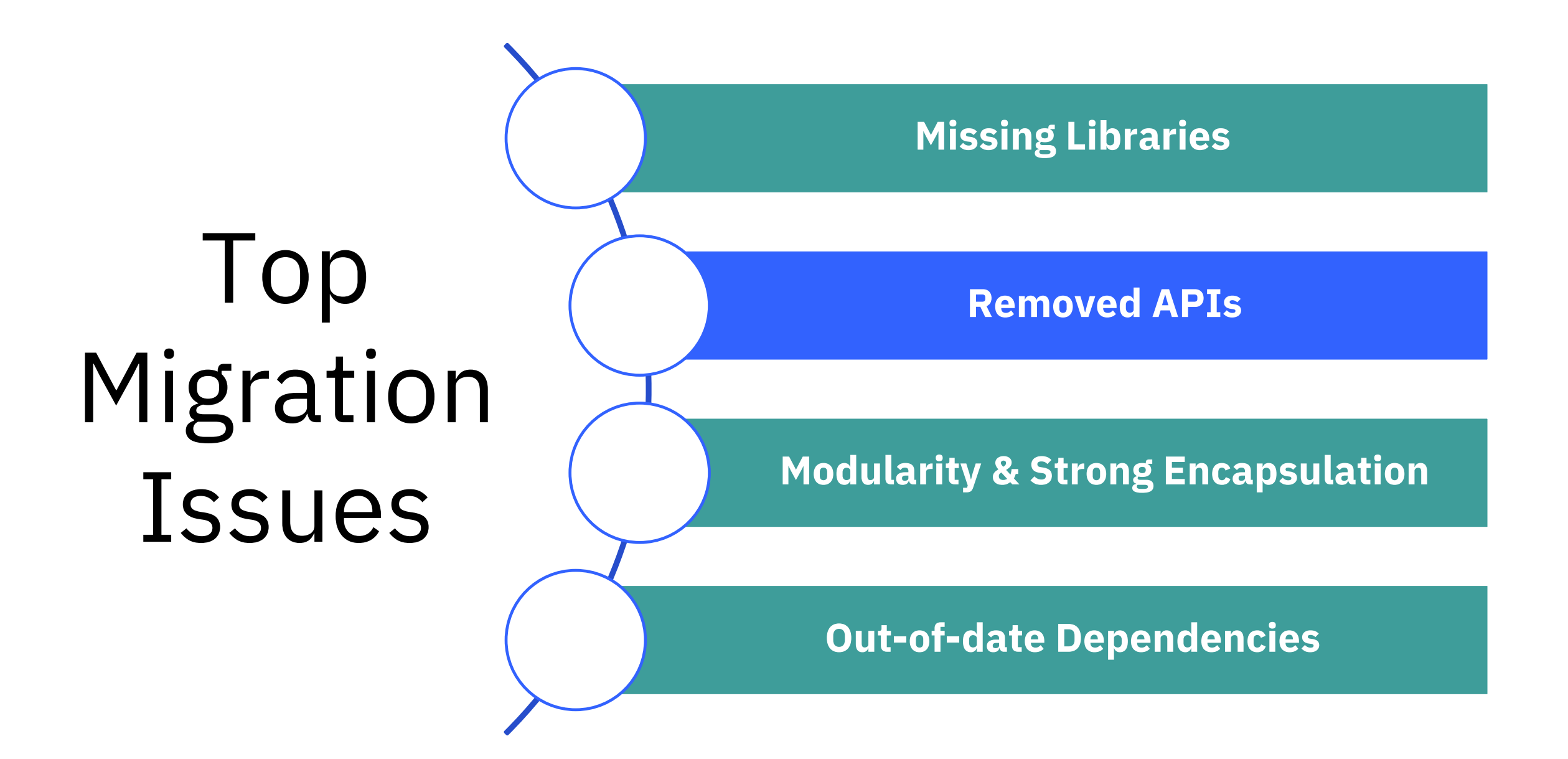

### Removed Packages/Classes

- com.sun.awt.AWTUtilities
- com.sun.image.codec.jpeg.\*
- com.sun.java.browser.plugin2.DOM
- com.sun.security.auth.callback.DialogCallbackHandler
- com.sun.security.auth.module.SolarisLoginModule
- com.sun.security.auth.module.SolarisSystem
- com.sun.security.auth.PolicyFile
- com.sun.security.auth.SolarisNumericGroupPrincipal
- com.sun.security.auth.SolarisNumericUserPrincipal
- com.sun.security.auth.SolarisPrincipal
- com.sun.security.auth.X500Principal
	- com.sun.security.auth.SolarisNumericGroupPrincipal principal
	- + com.sun.security.auth.UnixNumericGroupPrincipal principal

### Removed Packages/Classes

- § com.sun.xml.internal.bind.\*
- § java.awt.dnd.peer.\*
- § java.awt.peer.\*
- javax.security.auth.Policy
- sun.misc.BASE64Decoder
- sun.misc.BASE64Encoder
- sun.misc.Unsafe.defineClass
- sun.plugin.dom.DOMObject
	- $if(button.getPeer() != null)$  {
	- + if(button.isDisplayable()) {

### Removed Methods

- java.lang.Runtime.getLocalizedInputStream(..)
- java.lang.Runtime.getLocalizedOutputStream(..)
- java.lang.Runtime.runFinalizersOnExit(..)
- § java.lang.SecurityManager.checkAwtEventQueueAccess()
- java.lang.SecurityManager.checkMemberAccess(..)
- java.lang.SecurityManager.checkSystemClipboardAccess()
- § java.lang.SecurityManager.checkTopLevelWindow(..)
- java.lang.SecurityManager.classDepth(..)
- java.lang.SecurityManager.classLoaderDepth()
- java.lang.SecurityManager.currentClassLoader()
- java.lang.SecurityManager.currentLoadedClass()
- § java.lang.SecurityManager.getInCheck()
- § java.lang.SecurityManager.inClass(..)
- java.lang.SecurityManager.inClassLoader()
	- securityManager.checkAwtEventQueueAccess();
	- + securityManager.checkPermission(permission);

### Removed Methods

- § java.lang.System.runFinalizersOnExit(..)
- § java.lang.Thread.destroy()
- § java.lang.Thread.stop(java.lang.Throwable)
- **java.util.jar.Pack200.Packer.addPropertyChangeListene**
- java.util.jar.Pack200.Packer.removePropertyChangeList
- **java.util.jar.Pack200.Unpacker.addPropertyChangeListener(..)**
- **java.util.jar.Pack200.Unpacker.removePropertyChange**
- java.util.logging.LogManager.addPropertyChangeListe
- **java.util.logging.LogManager.removePropertyChangeL**

### Removed Packages/Classes

- com.sun.awt.SecurityWarning
- java.security.acl.\*
- java.util.jar.Pack200\*
- jdk.net.SocketFlow\*
- java.rmi.activation\*

### Removed Constants

§ java.management.rmi.RMIConnectorServer.CREDENTIAL\_TYPES

### Removed Methods

- § java.io.FileInputStream.finalize()
- § java.io.FileOutputStream.finalize()
- § java.lang.Runtime.traceInstructions(boolean)
- § java.lang.Runtime.traceMethodCalls(boolean)
- § java.util.zip.ZipFile.finalize()
- § java.util.zip.Inflater.finalize()
- § java.util.zip.Deflater.finalize()
- netscape.javascript.JSObject.getWindow(Applet)
- sun.misc.Unsafe.defineAnonymousClass(Class<?> hostClass, byte[] data, Object[] cpPatches)
- § javax.net.ssl.SSLSession.getPeerCertificateChain()\*\*
- § java.lang.thread.countStackFrames()\*\*

\*\*APIs now throw UnsupportedOperationException

### Removed Constructors

- javax.tools.ToolProvider()
- § java.lang.invoke.ConstantBootstraps()
- § java.lang.relect.Modifier()
	- javax.net.ssl.SSLSession.getPeerCerficateChain();
	- + javax.net.ssl.SSLSession.getPeerCerficates();

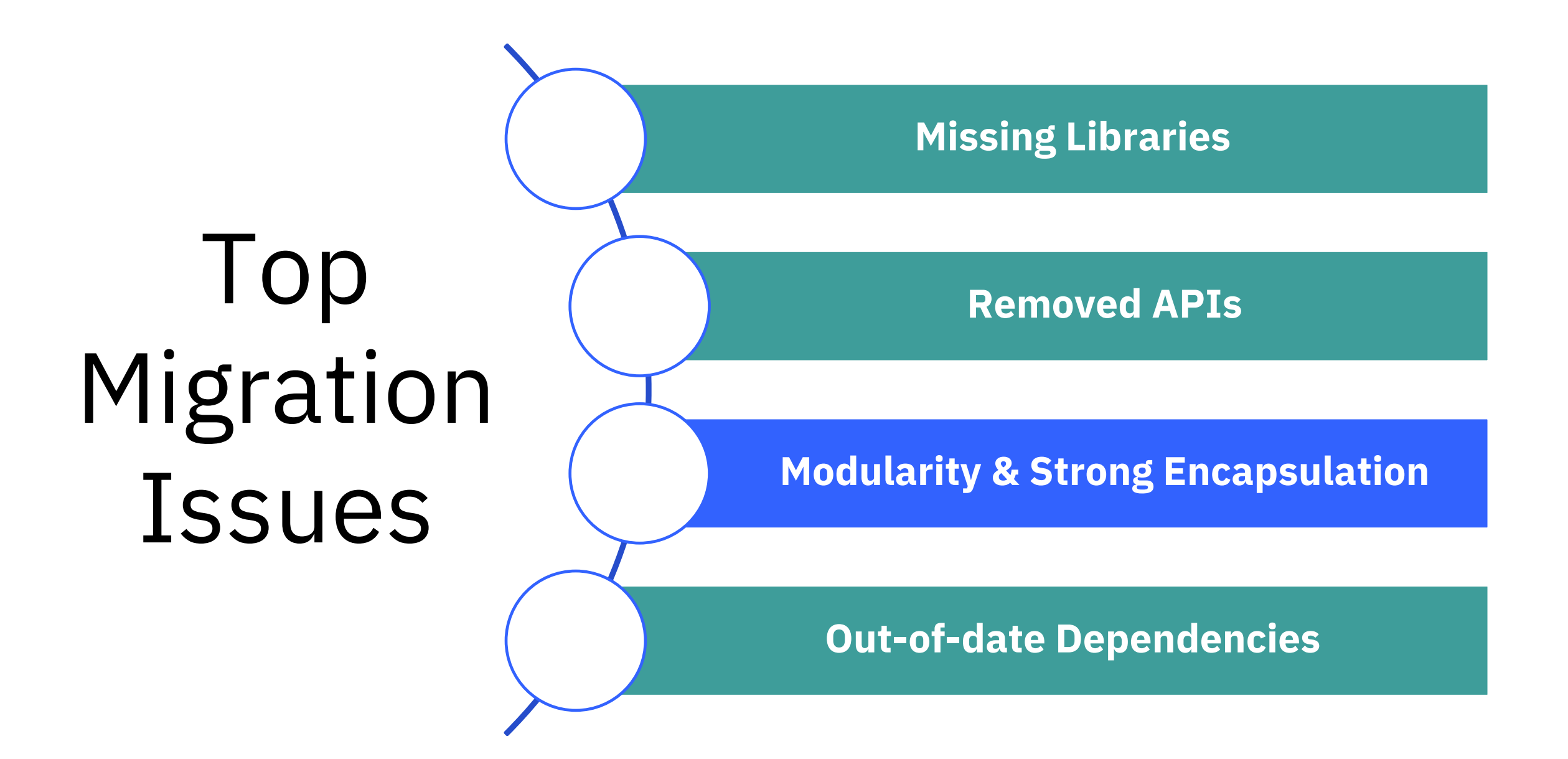

## MODULARITY

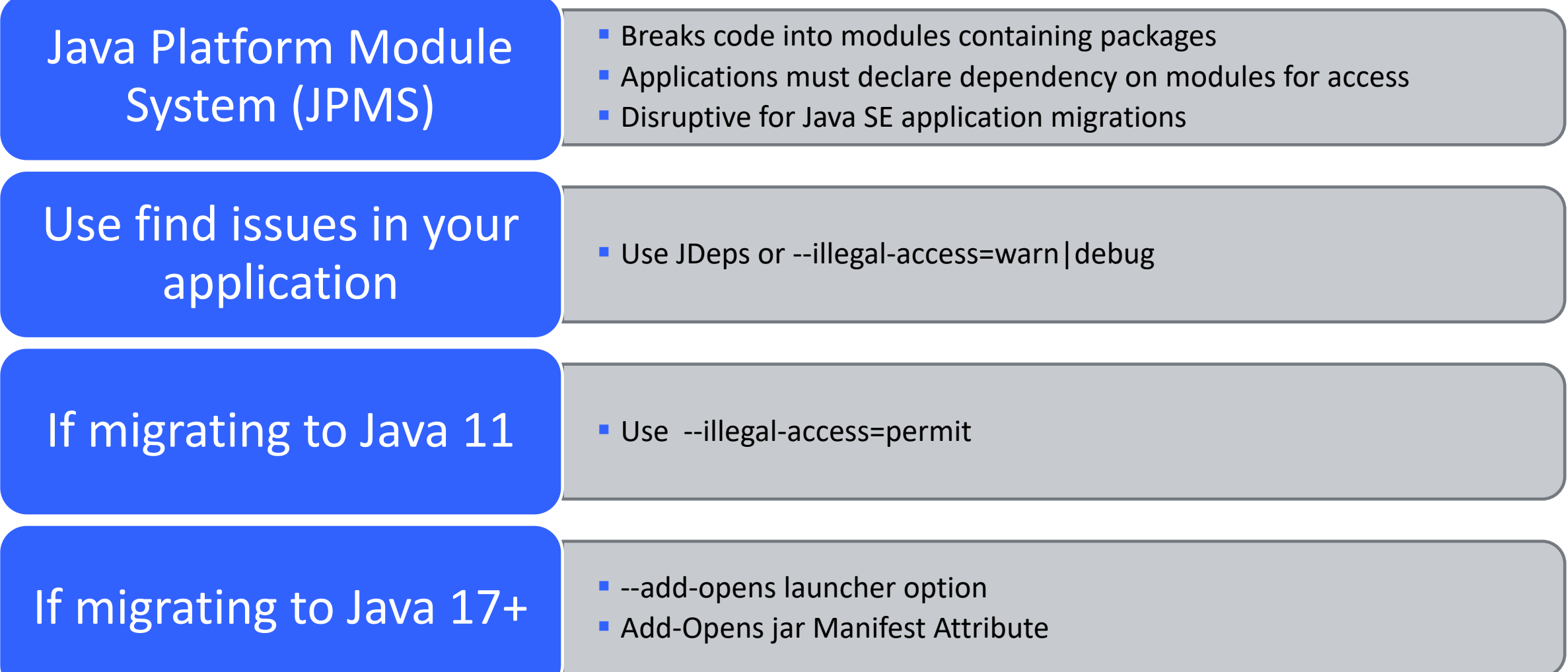

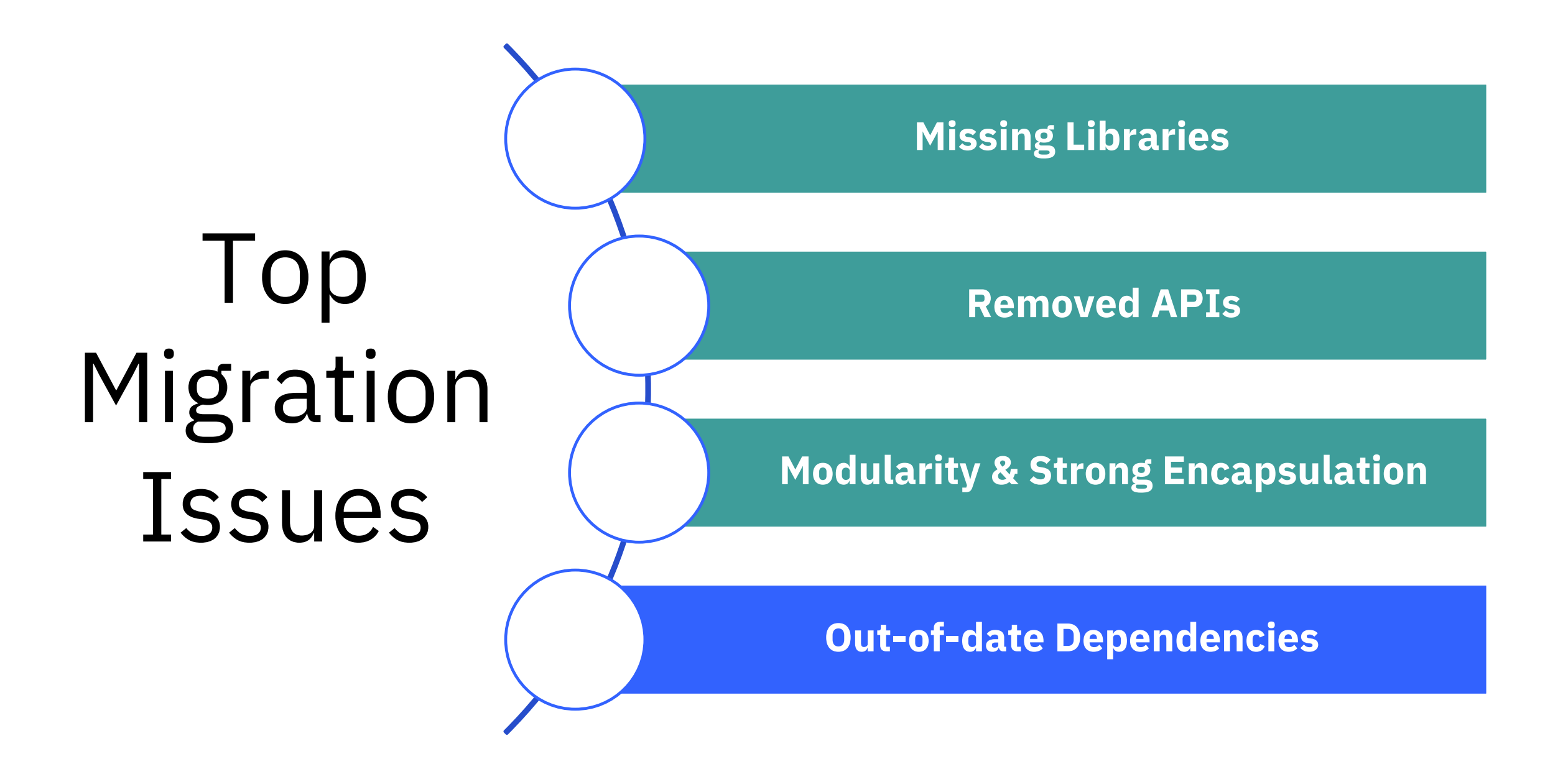

### OUT-OF-DATE DEPENDENCIES

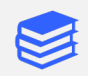

Libraries (ASM, Mockito, Spring, Spring Boot, etc)

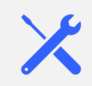

Build Tools (Maven, Gradle, etc)

H IDE (Eclipse, IntelliJ, VS Code, etc)

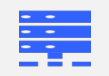

Application servers (Open Liberty, JBoss, WebLogic, etc)

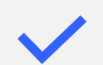

My advice: take this time to upgrade your dependencies to the latest supported version. Setup automation tools.

MAKING THE MOVE TO JAVA 17

WHAT ABOUT DEPRECATIONS?

## KEEP AN EYE ON DEPRECATIONS

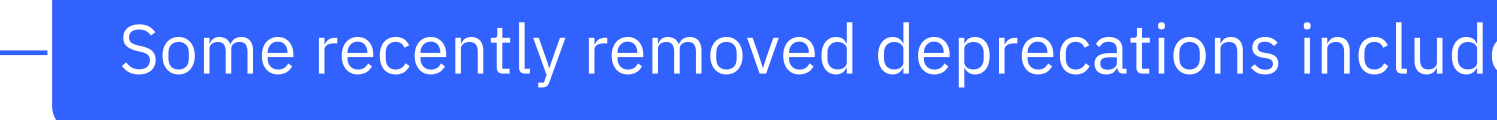

- **Java RMI Activation**
- Thread.destroy() and Thread.stop

### Some APIs currently deprecated for removal

- **Java Security Manager**
- **Primitive wrapper class constructors**

Full list: https://docs.oracle.com/en/java/javase/17/docs/api/deprecated-

MAKING THE MOVE TO JAVA 17

WHAT TOOLS CAN I USE TO MAKE MY MIGRATION EASIER?

## USE CONTAINERS TO STAY UP TO **DATE**

- **Use containers to** easily keep your Java versions up to date
- **This can be used to** ensure you stay up to date with the latest fix packs, as well as test out new Java versions

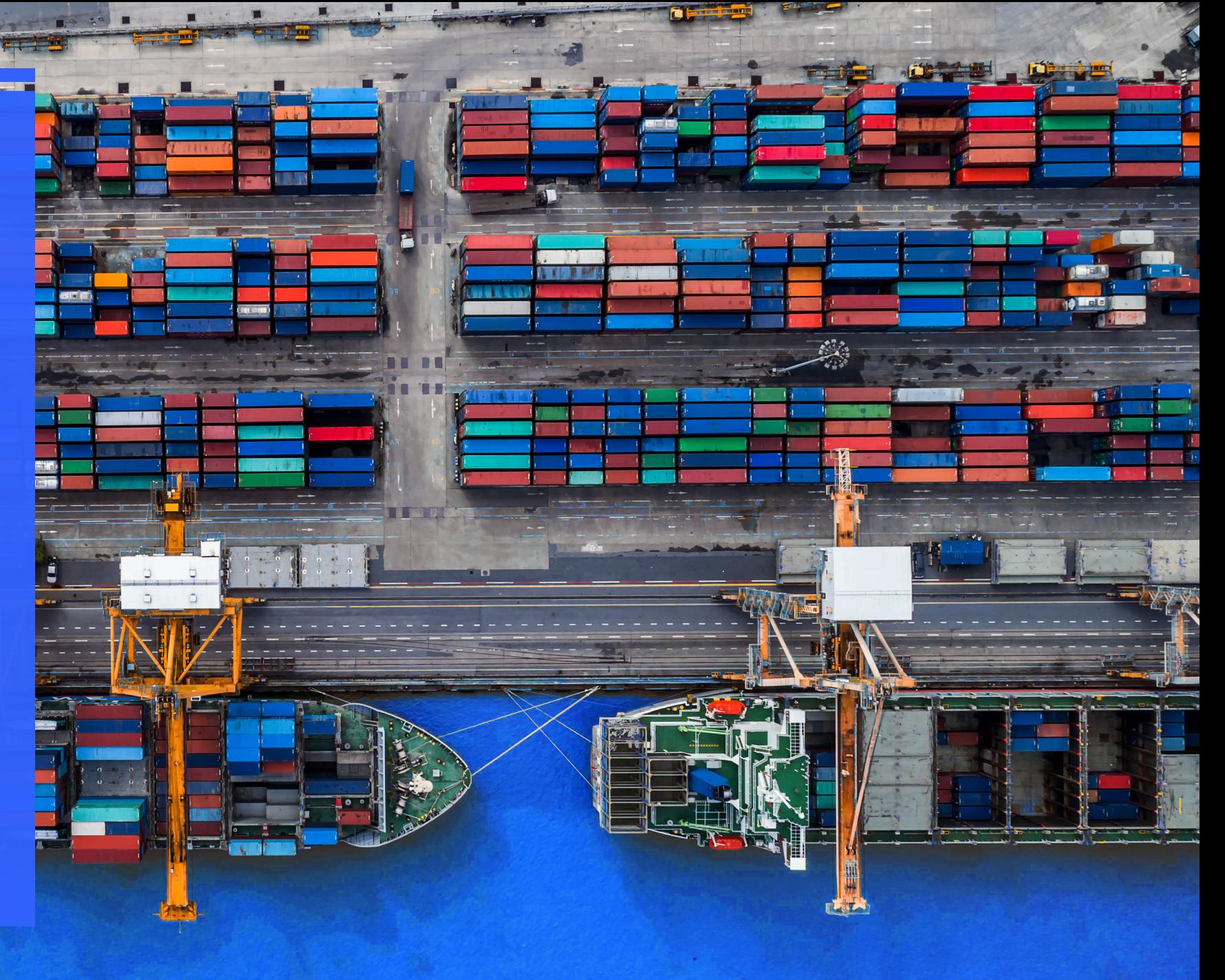

## TOOLS

### **Application Binary Scanner Tool**

- Download: ibm.biz/WAMT4AppBi naries or Maven
- Command line tool (free personal and commercial use)
- Scans an application binary for migration issues and produces a report with identified problems, solutions and resource links
- Documentation

### **[JDeps](https://docs.oracle.com/en/java/javase/11/tools/jdeps.html)**

- Command utility shipped with JDK (run with the target Java version – Java  $11+$ )
- **Migration Relevant** Option: -jdkinternals
- **Binary scanner will** recommend running JDeps if it identifies internal APIs
- **Documentation**

### **Tools to autor** dependency **(various options)**

- **Use an auto-u** dependency t keep your dependencies date
- $\blacksquare$  Configure the update based various setting (frequency,  $e$
- **Example: Depending**

## DEMO

## NEXT STEPS

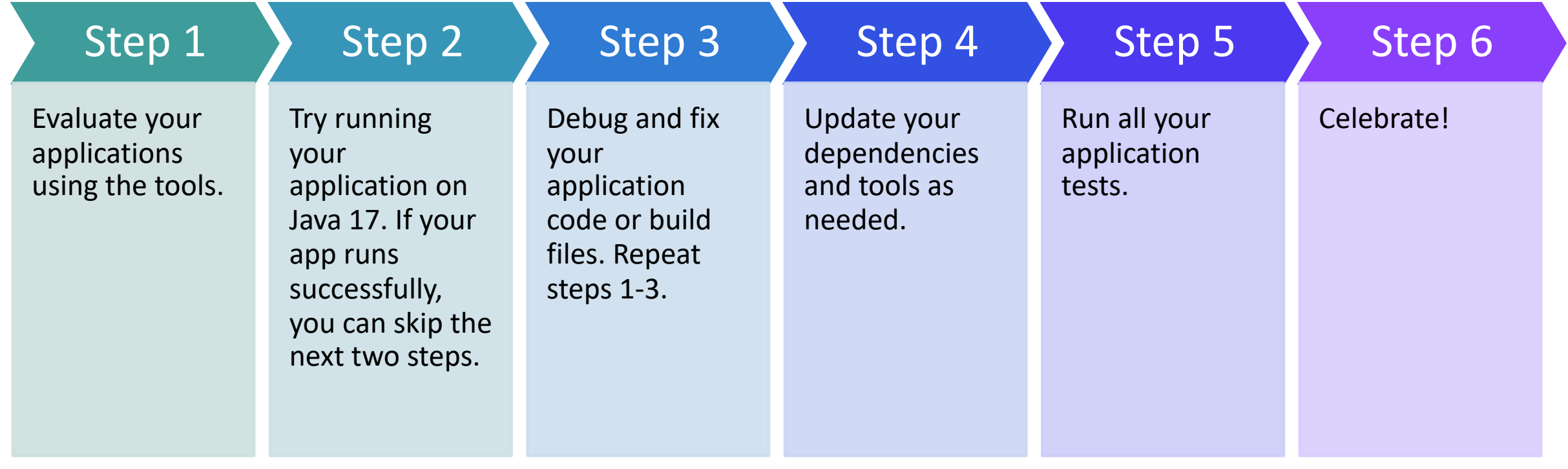

## H[ELPFUL LINKS](https://www.oracle.com/java/technologies/java-se-support-roadmap.html)

- **Our blog on adding the Java 17 feature to the migration tools (writh** scanner): https://developer.ibm.com/tutorials/migration-to-java-1
- **E** Binary Scanner and Eclipse IDE Plugin Source Scanner downloads:
	- § Documentation: https://www.ibm.com/docs/wamt
- I Link to the java17demo GitHub repo: https://github.com/alexsm82
- **The State Dava SE Support Roadmap: https://www.oracle.com/java/termologies/ince**roadmap.html
- Java Version Almanac: https://javaalmanac.io/
- **Andy Guibert's blog on OpenLiberty Java 11+ support: https://ope** 11.html
- Blog on running the binary scanner with Maven: https://community.ibm.com/community/user/wasdevops/blogs/al motley1/2022/04/12/applications-pipelines-and-migrations

## IBM SESSIONS

- Tuesday 10:00AM Fast JVM Startup with Checkpoint and Restore –<br>Tobi Ajila | JVM Platform
- Tuesday 2:15PM Better, Stronger, Faster Java in the Cloud Jarek Gawor and Tobi Ajila |Main Room (Java)
- 3:15 Book signing Cloud Native Application Development with MicroProfile and Open Liberty and Birthday Cake
- Wednesday 10:00AM Making the Move to Java 17 Alex Motley and Cindy High | Main Room (Java)
- ¡ Wednesday 1:15PM Relook at Microservices Emily Jiang | Main Room (Java)

## QUESTIONS?